# **vaidebet logo png - symphonyinn.com**

#### **Autor: symphonyinn.com Palavras-chave: vaidebet logo png**

**Título:** PIX é um novo meio de pagamento que te dá a opção de fazer apostas e saques em vaidebet logo png tempo real!

**Palavras-chave:** Pix, Betfair, depósito, saque, apostas, online.

**Artigo:** A revolução nos pagamentos online está aqui! Com o PIX, você pode fazer apostas e saques em vaidebet logo png tempo real, sem a necessidade de sair da sua vaidebet logo png casa. E para você que é um apostador em vaidebet logo png constante movimento, sabemos que a velocidade é fundamental.

**Como funciona:** Para fazer depósito com Pix na Betfair, basta seguir os passos: 1) Acesse o site oficial da Betfair e faça login ou cadastre-se; 2) Clique em vaidebet logo png "Depósito" e selecione a opção de pagamento com Pix; 3) Informe o nível do seu CPF, o montante que deseja depositar e clique em vaidebet logo png "Depósito" novamente.

**Saques também são fáceis:** Para sacar dinheiro instantaneamente da sua vaidebet logo png conta Betfair para a carteira AstroPay, basta seguir os passos: 1) Acesse o site da Betfair; 2) Clique no valor do seu saldo na parte superior do site; 3) Depois, clique em vaidebet logo png "Saques" e em vaidebet logo png seguida em vaidebet logo png "Transferência bancária local". **Benefícios:** Com o PIX, você não precisa sair da sua vaidebet logo png casa para fazer apostas ou sacar dinheiro. Além disso, o valor mínimo de depósito é apenas R\$ 0,01 e o máximo chega a R\$ 200 mil, sem a cobrança de taxas.

**Não perca mais tempo:** Agora é a hora de você aproveitar ao máximo a experiência de apostar online com o PIX. Faça seu depósito agora mesmo e comece a apostar em vaidebet logo png tempo real!

**Contato:** Para obter mais informações sobre os métodos de pagamento da Betfair, basta acessar o site oficial ou se contatar conosco. **Tabela:**

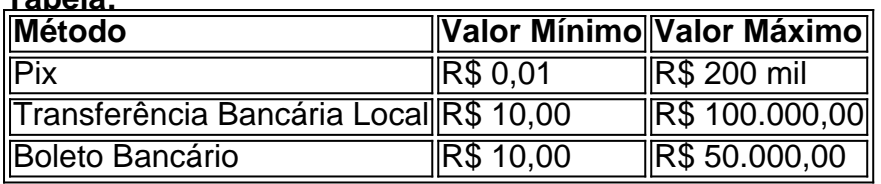

**Observação:** O PIX é um meio de pagamento online que oferece velocidade e conveniência para seus usuários. Lembre-se de que a Betfair não cobra taxas sobre depósitos ou saques.

### **Partilha de casos**

### Como fazer um depósito e sacar com PIX na Betfair - A experiência realmente emocionante! Só para lembrar, ao chegar aqui, pensei que era meu último recurso. Senti uma sensação de desespero total quando minha conta estava sem recursos. Não sei se você já passou por isso, mas eu fiquei em vaidebet logo png dúvida sobre qual método seria mais conveniente para reabastecer minha conta e sair com a minha aposta salva. Então, li um pouco na internet e descobri que Betfair oferece o PIX como uma opção de pagamento. Mas, é isso mesmo? Qual seria a melhor maneira para realizar meus depósitos e sacos com segurança e sem muita complicação?

Por sorte, um amigo recomendou que eu usasse essa plataforma. Aceitei o convite e fui para o site da Betfair (**note que tenho meus próprios dados de conta nesta história - não compartilhe os seus!**)

Como é um dia normal, logo na primeira página do site, encontrei a opção "Meios de Pagamento". Aí apareceu o botão "PIX". De início, eu hesitei. Mas percebi que tinha algo a ganhar tentando.

Fiquei fascinada com as palavras: "Saques e Depósitos em vaidebet logo png segundos!" Sendo um novato na área de pagamentos digitais, meu primeiro desafio foi saber como procederia para fazer os depósitos e saques através do PIX. Sem a ajuda dos amigos online, tentei seguir o caminho mais tradicional que eu tinha observado: clicando em vaidebet logo png "Saques", depois na opção de "Transferência Bancária Local". Aqui é onde me perdi. Por fim, decidira-me por experimentar e descartei a abordagem tradicional.

Para começar os depósitos, foi bem fácil. Primeiro, tinha que fazer login na conta da Betfair ou criá-la se ainda não possuía uma. Então, clicando em vaidebet logo png "Meio de Pagamento", encontrei o botão "PIX". Cliquei nele e me surpreendi com um passo a passo detalhado que me explicava como procederia para fazer minhas transações. rancoroso

O processo era simples e rápido, tanto no depósito quanto no saco. Aceitei o PIX como forma de pagamento na Betfair e comecei a usar! Já fui fazendo vários saques em vaidebet logo png minutos através do aplicativo AstroPay - um serviço integrado com a Betfair, que é capaz de realizar meus depósitos e sacos instantaneamente.

A minha experiência não foi exatamente perfeita, mas aprendi bastante sobre o processo e como funciona o PIX na plataforma da Betfair. Não há mais desculpas para não explorar esse meio de pagamento! Se você está procurando uma maneira fácil e rápida de reabastecer sua vaidebet logo png conta, certamente vale a pena experimentar o PIX na Betfair.

Ademais, não deixei de mencionar que fiquei impressionada com a segurança do sistema da plataforma, o suporte técnico eficiente e a facilidade de uso dos aplicativos móveis. Já que sou uma pessoa que gosta de se manter atualizada em vaidebet logo png tecnologias, estou sempre à procura de novas formas de simplificar minhas transações financeiras online!

Neste momento, não consigo mais me esconder nas sombras dos pagamentos tradicionais. Sou um grande apreciador do PIX na Betfair e recomendo aos amigos que estejam procurando por uma maneira melhor de gerenciar suas contas online!

#### **Conclusão:**

A experiência com o PIX na Betfair foi emocionante, principalmente pela facilidade e rapidez do processo. Se você está se sentindo desesperado por recursos rápidos para reabastecer a sua vaidebet logo png conta ou realizar depósitos e sacos online, vale a pena experimentá-lo! Até já com um pouco de prática, estou usando o PIX como uma das principais opções de pagamento no mundo digital.

Se você tiver qualquer dúvida ou necessitar de ajuda para realizar transações com o PIX na Betfair, confie em vaidebet logo png que o sistema oferece um bom suporte técnico e acesso fácil a aplicativos móveis. A melhor parte é sentir como você está se tornando cada vez mais independente e versátil no mundo dos pagamentos digitais! Com gratidão,

\*\*\*

## **Expanda pontos de conhecimento**

## **vaidebet logo png**

1. PIX.

- 2. Transferência Bancária Local.
- 3. Boleto Bancário.
- 4. ecoPayz.
- 5. MuchBetter.
- 6. Pay4Fun.

#### 7. AstroPay OneTouch.

### **Como faço um saque?**

Para solicitar um saque em vaidebet logo png sua vaidebet logo png conta, você precisa clicar em vaidebet logo png "A Minha conta" (encontrado no canto superior direito da página inicial) em vaidebet logo png seguida selecionar novamente "A Minha conta" e ao lado direito você verá a opção "Sacar Fundos" disponível.

#### **Como fazer um depósito com Betfair Pix**

- 1. Faça login na Betfair.
- 2. Clique em vaidebet logo png Depósito na parte superior da página.
- 3. Selecione a opção de pagamento com Pix.

4. Informe o número do seu CPF, o montante que deseja depositar e clique em vaidebet logo png Depósito novamente.

## **Opções de Saque na Betfair**

O valor mínimo de apenas R\$ 0,01 e o máximo chega a R\$ 200 mil, sem a cobrança de taxas.

#### **comentário do comentarista**

Como administrador do site, resumo da postagem:

**Título**: O PIX traz o dinheemergiu no mundo das apostas online!

 A postagem descreve o PIX como uma nova maneira de fazer pagamentos e saques em vaidebet logo png tempo real. Ela destaca a relevância para os usuários ativos nas plataformas de apostas, especialmente Betfair, destacando as vantagens da opção de pagamento sem salga do domicilio.

**Funcionamento**: A explicação dos passos é clara e direta para depositar e sacar dinheiro usando o PIX na plataforma Betfair. No entanto, a postagem pode incluir mais detalhes sobre as etapas necessárias de autenticação e segurança do pagamento.

**Benefícios**: Ao falar em vaidebet logo png nível geral dos benefícios do PIX, destacamos sua vaidebet logo png velocidade e conveniência. No entanto, é importante enfatizar que o valor mínimo de depósito pode variar conforme a plataforma e os locais onde o PIX está disponível.

**Conclusão**: A postagem apresenta bem as vantagens do PIX para usuários da Betfair, mas poderia incluir informações sobre alternativas de pagamento e recursos relacionados à segurança dos dados pessoais. O texto é conciso e atraente para o leitor, mas a inclusão de mais conteúdo relevante pode torná-lo ainda mais útil.

**Rating: 8/10**

#### **Informações do documento:**

Autor: symphonyinn.com Assunto: vaidebet logo png Palavras-chave: **vaidebet logo png** Data de lançamento de: 2024-08-30 19:26

#### **Referências Bibliográficas:**

- 1. [betano 100 bonus](/artigo/betano-100-bonus-2024-08-30-id-10238.pdf)
- 2. [bodog site de apostas](/bodog-site-de-apostas-2024-08-30-id-13638.pdf)
- 3. [bet pix 365 app baixar](/pdf/-bet--pix-365-app-baixar-2024-08-30-id-8872.shtml)
- 4. [maguary x sport recife](https://www.dimen.com.br/aid-html/maguary-x-sport-recife-2024-08-30-id-34653.htm)